## ①保護ビューを解除してください。

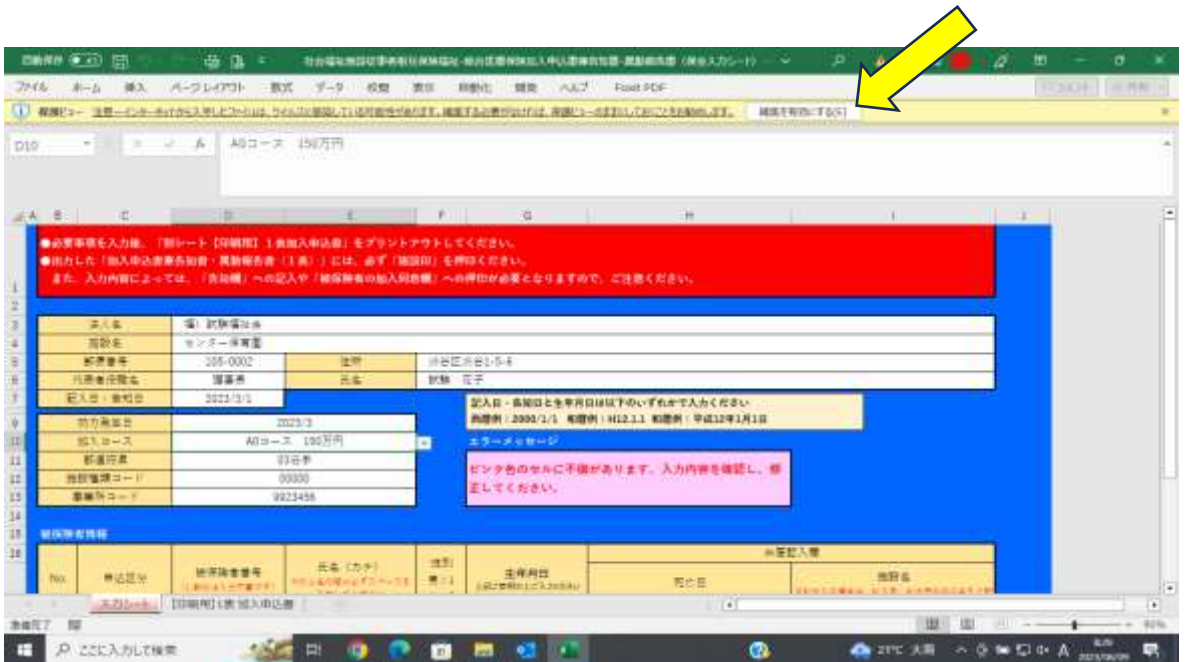

②プリントアウトの際は、【印刷用】のシートをプリントアウトしてください。

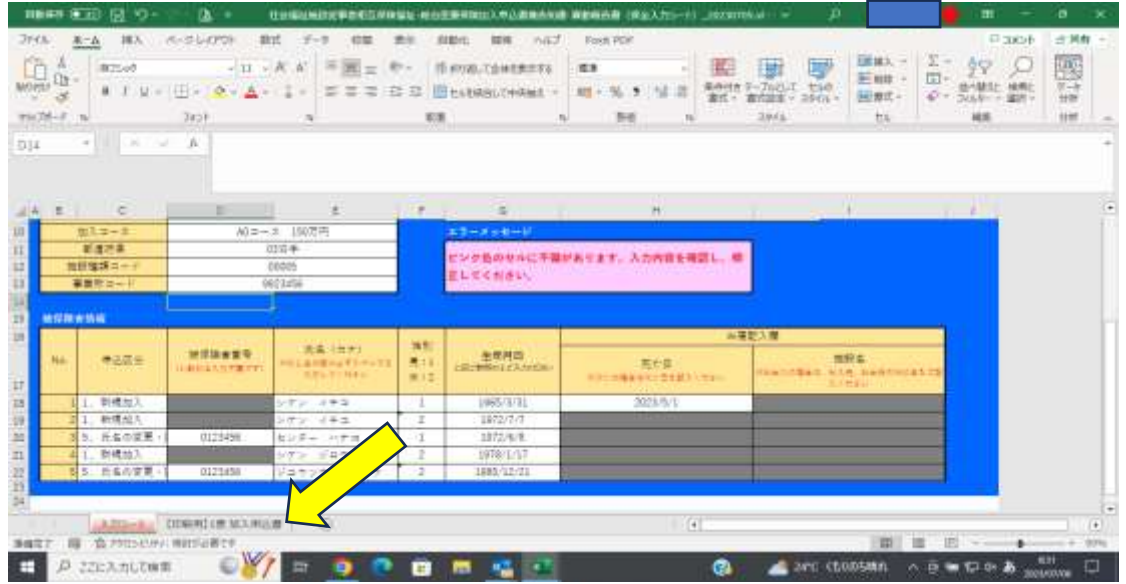

## ③この画面をプリントをお願いします。

| 世 り<br>□前保彦 (● x1)<br>n<br>社会指定策略证事者相互保护理处:他占责被保护法人申认遵律执知道:我们的责责:(在在人力5-+1 _2023)2013(- --<br>i z                                                                                      | o<br>ш<br>σ                                                                                                    |          |
|----------------------------------------------------------------------------------------------------|----------------------------------------------------------------------------------------------------|----------|
| ファイル<br>パージレイアウト<br>数式<br>18.7.<br>$-25 - 9$<br>耳動化<br><b>MTR</b> FVL7<br>素材<br>Fiza# PDF                                                                                              | 近美鲜<br>中央知可                                                                                                    |          |
| 哂<br>÷<br>用田田に取り<br>$-4140 - 40$<br>適定シック<br>$-15.$<br>■村庄にも実施する<br>光度<br>一面<br>第二十四十四十五十五十二十<br>m.<br>w.<br>$-98$<br>≕<br><b>EXHIBITION CONTROL</b><br>$104 -$<br>--<br>s<br>×        | a.<br><b>SHALL</b><br>$\overline{a}$<br>划<br>国。<br><b>SFRAY</b><br>19(三)<br>WHISAPER<br>$35 - 38.31$<br>$\rightarrow$<br><b>Incar</b><br><b>SURFACE</b><br>94歳式。<br>会の人 電気加まり<br>48.<br>The Ballysia<br><b>SHIP</b> |          |
| <b>DUCTR-F</b><br>形版<br>triate<br>240.6<br>u                                                                                                    | 选样<br>福田<br>コライル<br>fris                                                                                                    |          |
| $\mathcal{L}^{\prime}=\mathcal{L}^{\prime}$<br>$+3111$<br>DK.<br><b>MH62</b>                                                                                                    |                                                                                                    |          |
|                                                                                                    |                                                                                                    |          |
| W. L. ANDREWS W.W.Pre-Prof. Strategy and Contract Contract Contract Contract Contract (1997)                                                                                           |                                                                                                    |          |
| 施設の管理者の方が告知事項をご確認ください<br>$\overline{a}$<br>53.<br>1.41<br>8.36<br><b>MARK</b><br>Aa1<br>1302年後に処計の開催情況 来源:(国は定期決議<br>光井英書字体 (正注意)                                                      |                                                                                                    |          |
| 111.138344<br>194179-01<br>Service Hell Travel<br>TERTABILI<br>-<br>エンチャリ専門<br>THE REPAIRING                                                                                           |                                                                                                    |          |
| <b>SHOW</b><br>.<br><b>The Walker</b><br>1010 126 69211<br>TOJTOAR                                                                                                    |                                                                                                    |          |
| $-1$<br>911 15 11<br>(本来公理法: 不正)<br>TRETTE.<br><b>TRE-MOLD</b><br><b>SHIP</b><br>日本→日<br>国立検討事へ」<br>神能性生んで<br>an a contractor<br>使く 新川県の場合さんを受け<br>The accountable to the<br>494414461 |                                                                                                    |          |
| dubbank@context=box<br>2127272727387182<br>$95 + 141$<br>11111<br>当山の美といの体にもだにのの場合にで<br>以外の事業所<br>PORTABLE<br><b>LETTING</b><br>NAMES VISIT                                            | ×                                                                                                    |          |
| 外科の世界で<br>ana ri<br>安运车号<br><b>BALLAS</b><br><b>BIRGHT</b><br>pusant inter-<br><b>WANTED</b><br>P.<br><b>MAR 200</b><br>PO I<br>F.<br><b>ATTENANT</b>                                  |                                                                                                    |          |
| 14.7.97 %<br>$-1$<br><b>TELEVISION</b><br>centime men<br>ALC:<br>1004, 0001<br><b>SIPS</b><br>$-44$<br>[10]<br>114100101<br>DO)                                                        |                                                                                                    |          |
| <br>TOP AT<br>$-1.0 - 0.1$<br>$(\equiv)$<br>$ n $      <br>×<br>44790                                                                                                    |                                                                                                    |          |
| $\sim$<br>$ a $        <br>×.                                                                                                    |                                                                                                    |          |
| 9<br><b>CTS</b><br>1125434391<br>エニキャ<br>4111016                                                                                                    |                                                                                                    |          |
| $=$ $+$<br>×.<br>DO)<br><b>TIME</b><br>TRY<br>◡<br>使えれた                                                                                                    |                                                                                                    |          |
| 【注册】图】主题 地区、中心、棚<br>(19)<br>B PPD CVF H MIDNERTY<br>猫                                                                                                    | $\mathbf{H}$<br>Ш<br>面<br>311<br>5 - -                                                                                                    | ×<br>35% |
| 显视图7<br>Œ<br>ここに入力して検索<br>o<br>15.<br>in.                                                                                                    | --<br>$\frac{1}{2}$<br>zerc<br>6588n<br><b>MEST 04</b><br>o.<br>ю                                                                                                    | ⋼        |

プリントアウトした1表には施設印の押印と新規の場合は告知と同意印の押印を お願いいたします。